## 1. Po zalogowaniu do systemu, należy przejść do zakładki "Zapisy" w lewym bocznym panelu.

2. Następnie należy wybrać semestr akademicki:

### **Zimowy 2021/2022**

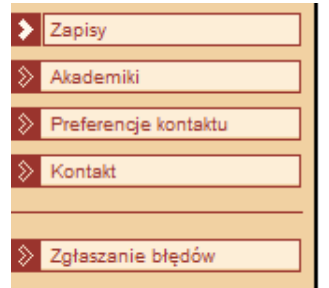

zajęciowych" (np. z kursów ustalonego semestru planu studiów)

- · wybierz grupę zajęciową i zapisz się do tej grupy
- · słuchaczom SKP zaleca się korzystanie z kryterium filtrowania kursów "Z wektora zapisowego", natomiast pozostałym z kryterium "Z planu studiów"
- · Poznaj też pełną instrukcję do zapisów

#### $\overline{+}$  Dane słuchacza

PO-W12N-EIT-IEF - - ST-Ii-WRO-AEE- - - - - PWR1-DWU Przedmiot kształcenia

#### **Semestry**

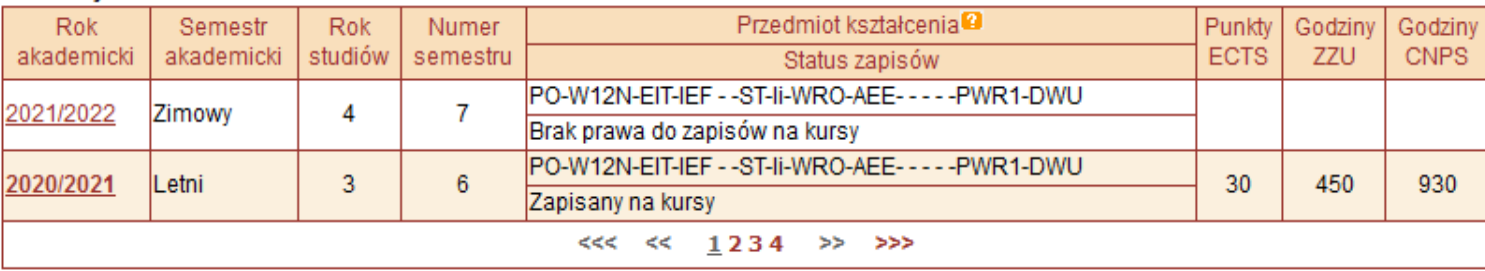

Przełącz na <Grupy zajęciowe, do których słuchacz jest zapisany w semestrze>

#### Rozkłady zajęć

Prezentacja rozkładu zajęć

## 3. Należy wcisnąć przycisk "Zapisy"

#### Semestry

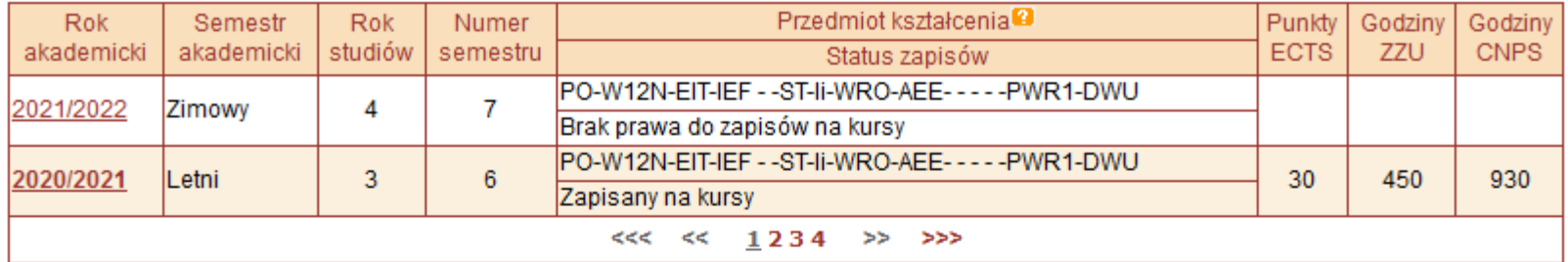

Przełącz na <Grupy zajęciowe, do których słuchacz jest zapisany w semestrze>

#### Rozkłady zajęć

Prezentacja rozkładu zajęć

#### Zapisy w semestrze

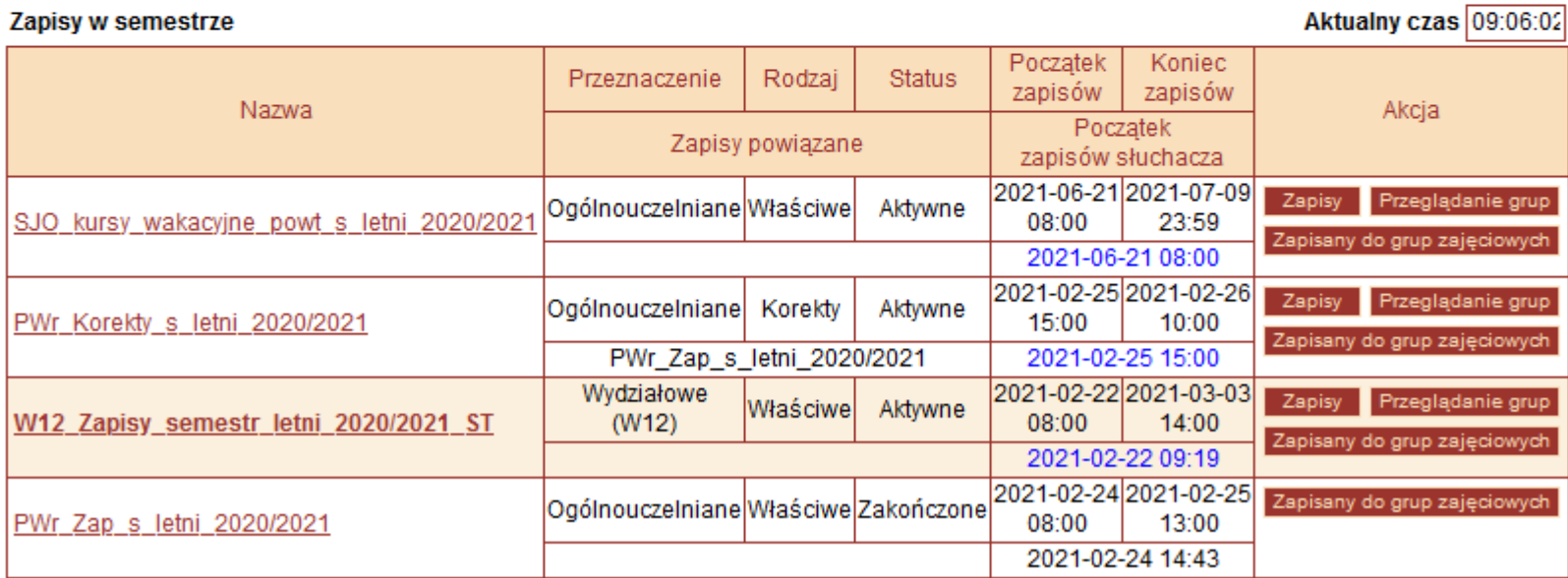

### 3.1 Bloki zapisowe

#### Zapisy w semestrze

Aktualny czas 09:13:03

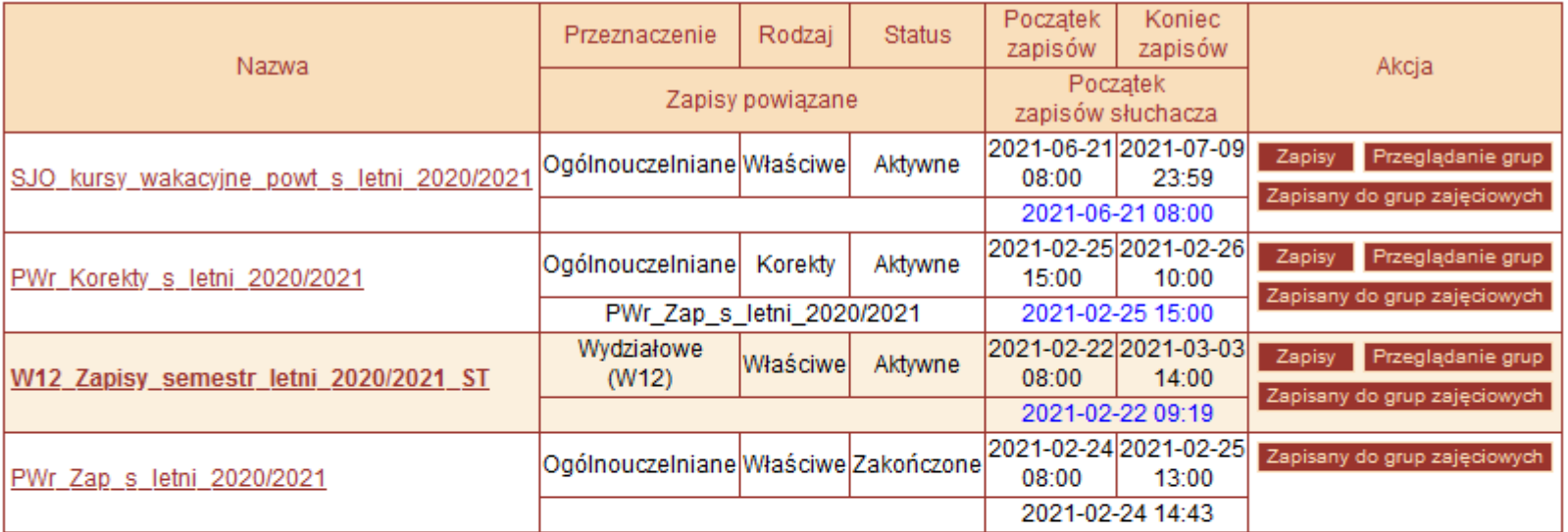

Sprawdzenie prawa do zapisów ch Organizator zapisów

#### **Terminy zapisów**

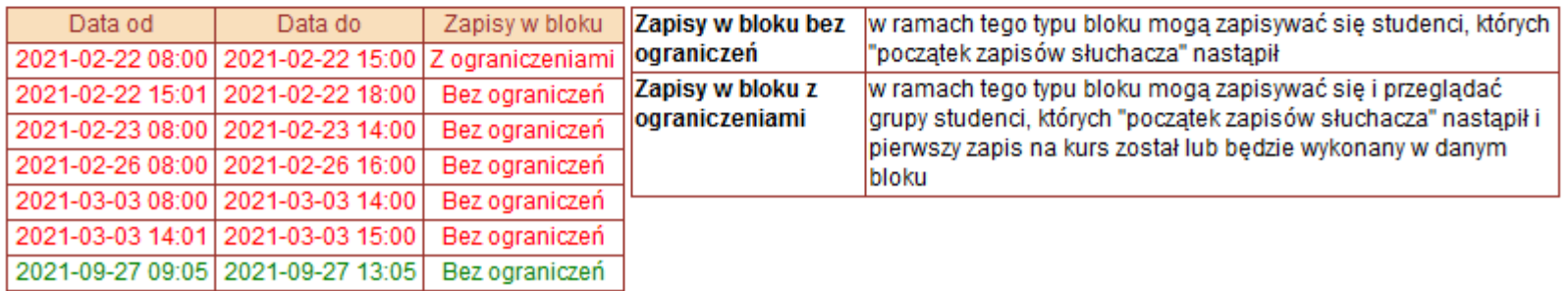

## **4. W kolejnym oknie, należy wybrać tryb wyszukiwania "Pokaż wyszukiwanie grup zajęciowych"**

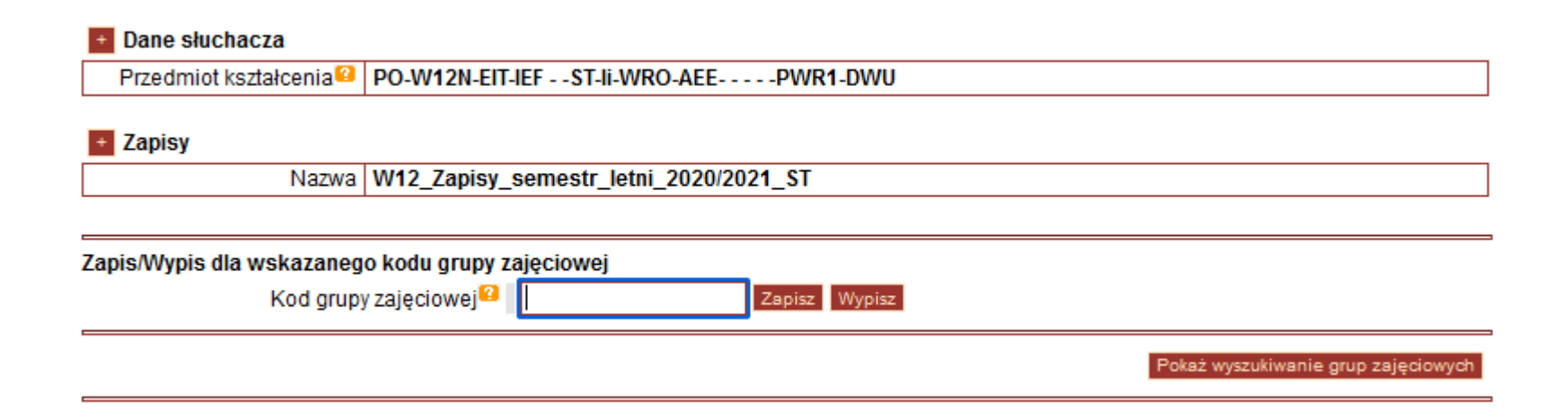

### **5. Należy wybrać kryterium filtrowania - "Z wektora zapisowego, do których słuchacz ma uprawnienia"**

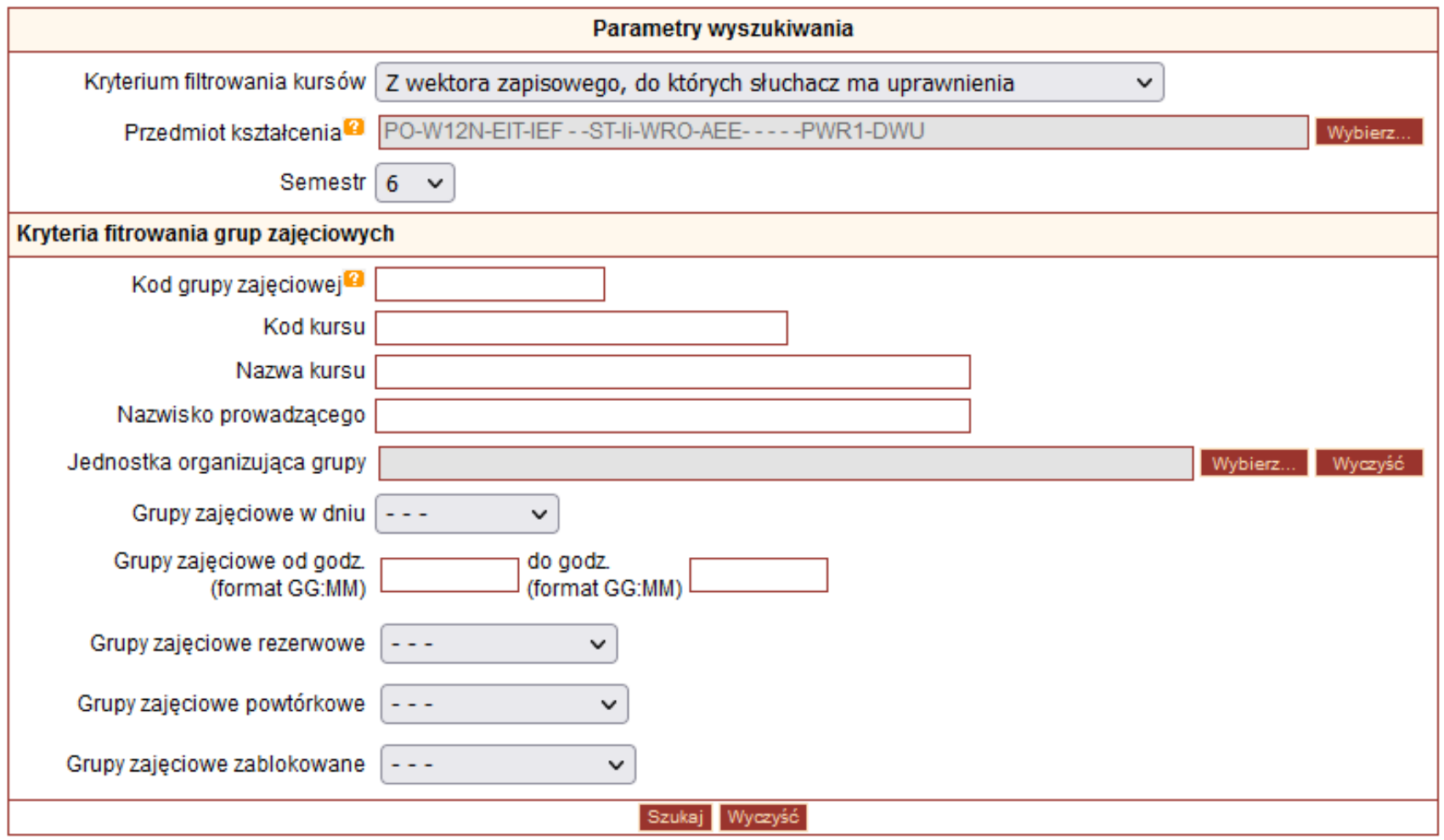

## **6. Poszczególne kursy zostaną wyświetlone jako lista. Po kliknięciu na wybrany kurs, należy wybrać odpowiednią grupę**  zajęciową (termin kursu) klikając przycisk "Zapisz" w polu **Akcja. Należy zapisać się na wszystkie kursy z wektora zapisowego.**

#### Kursy z wektora zapisowego

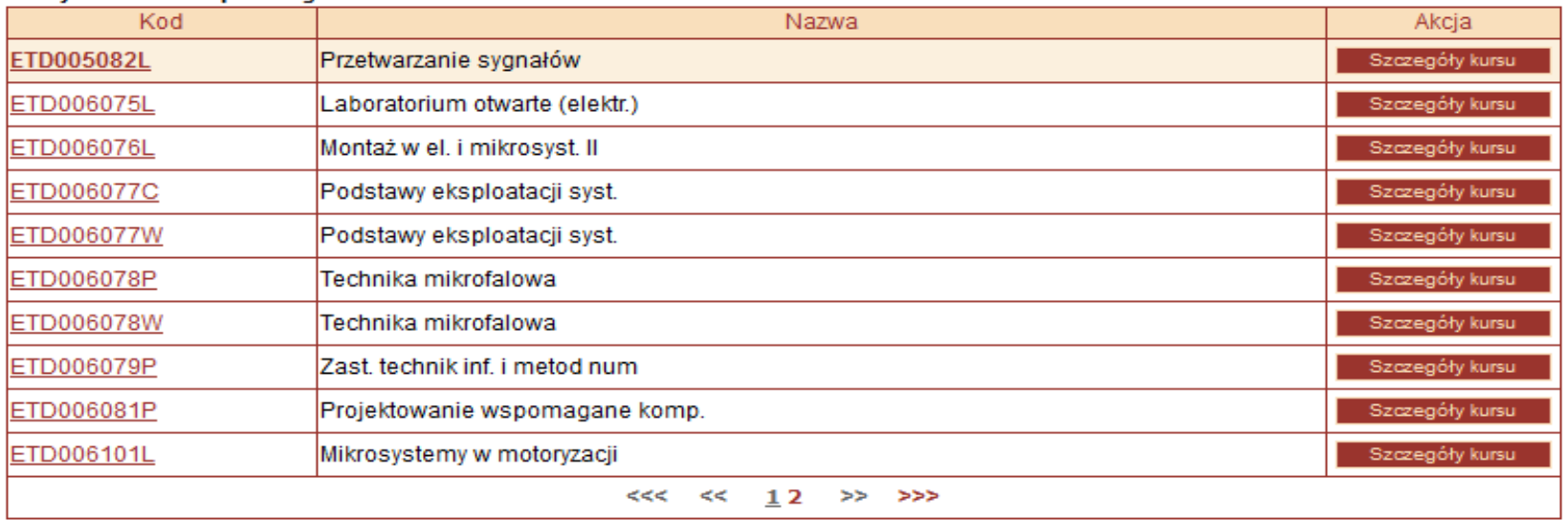

#### **Grupy zajeciowe**

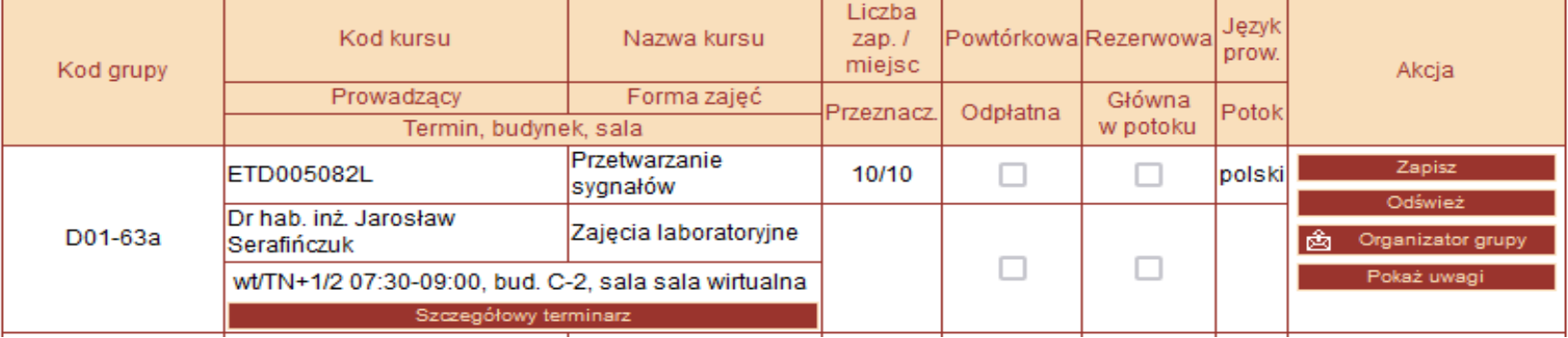

## **Potoki na zapisach**

- **1. W potokach kojarzone są zajęcia (np. wykłady z ćwiczeniami)**
- **2. Nie można wybierać grup zajęciowych z różnych potoków**
- **3. Zmiana potoku – to wypisanie się z wszystkich zajęć z danego potoku i ponowny wpis na inny potok**

#### Kursy z wektora zapisowego

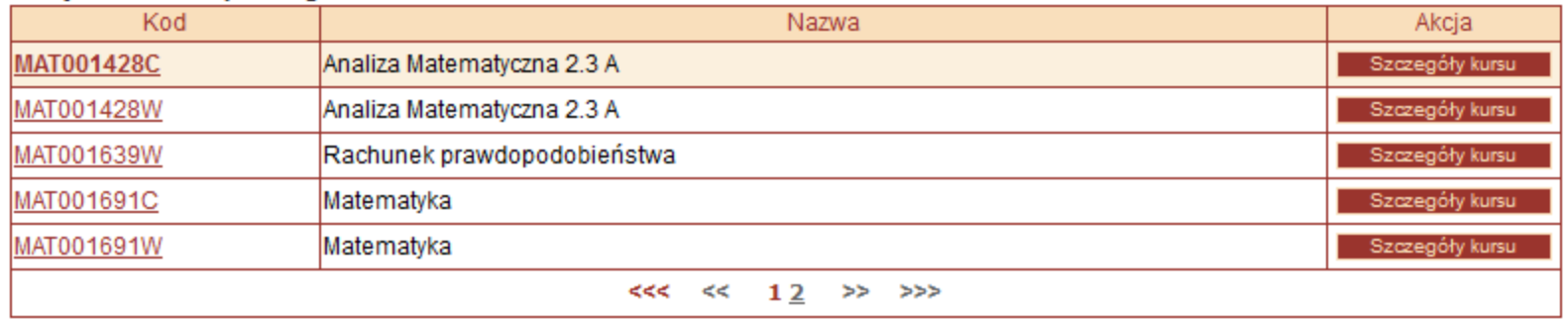

#### Grupy zajęciowe

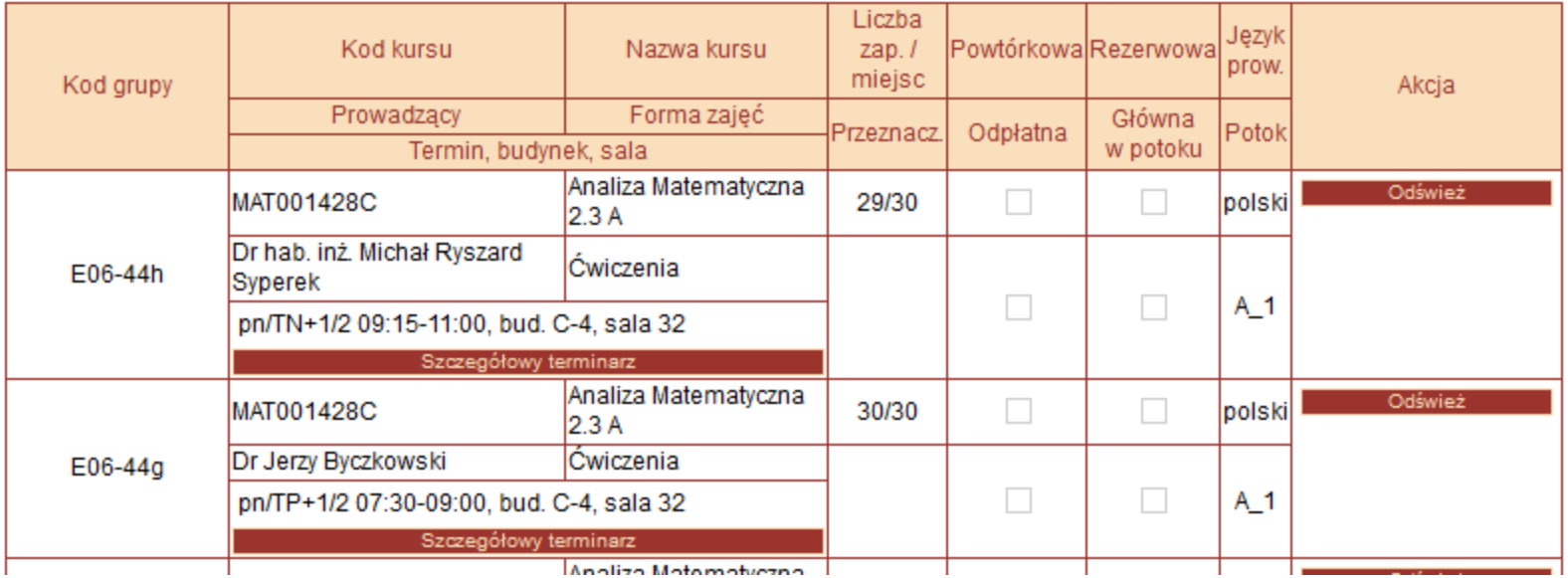

**Termin zapisów będzie widoczny na portalu Edukacja.CL.**

## **edukacja.pwr.wroc.pl**

## **Wszelkie problemy należy zgłaszać drogą mailową na adres**

**zapisy.wefim@pwr.edu.pl**

**w temacie wpisując <rodzaj problemu >.**

## **Zgłoszenia na zapisy.wefim@pwr.edu.pl**

- **1. Piszemy ze skrzynki student.pwr.edu.pl**
- 2. W temacie piszemy "rodzaj sprawy" np. **Brak prawa do zapisów Brak miejsc Analiza matematyczna - ćwiczenia**
- **3. Podajemy istotne informacje: kod kursu, nazwa kursu, kierunek, kod grupy zajęciowej...**
- **4. Podajemy informację, czego dotyczy problem**
- **5. Podpisujemy się imieniem i nazwiskiem**
- **6. Podajemy numer albumu**

# Uznanie dorobku

- Tabelę o uznanie dorobku (wzorzec uznania dorobku w formacie .xls) należy przesłać jako załącznik na adres **dziekanat.wefim**@pwr.edu.pl z tematem "Uznanie dorobku" do **30.09.2021 r.**
- **W formie papierowej podanie z tabelą składamy w skrzynce podawczej przed dziekanatem (C-4 p. 40) do 30.09.2021 r.**
- Na kursy o takim samym kodzie nie zapisujemy się
- Na kursy uznawane na podstawie kursów z innego wydziału zapisujemy się i uczęszczamy do momentu podjęcia decyzji
- O decyzji powiadamiamy poprzez wysłanie skanu zatwierdzonej tabeli

# **Uznanie dorobku**

• Jeśli student ma uznane wszystkie kursy z 1 sem. to powinien zapisać się na co najmniej 1 kurs z 3 sem.

• Przy uznaniu większej liczby punktów ECTS (np. powyżej 60), można starać się o awans na wyższy semestr

# Skąd program studiów ?

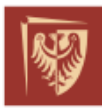

Politechnika Wrocławska

### **Edukacja.CL**

Delentario Chidia III

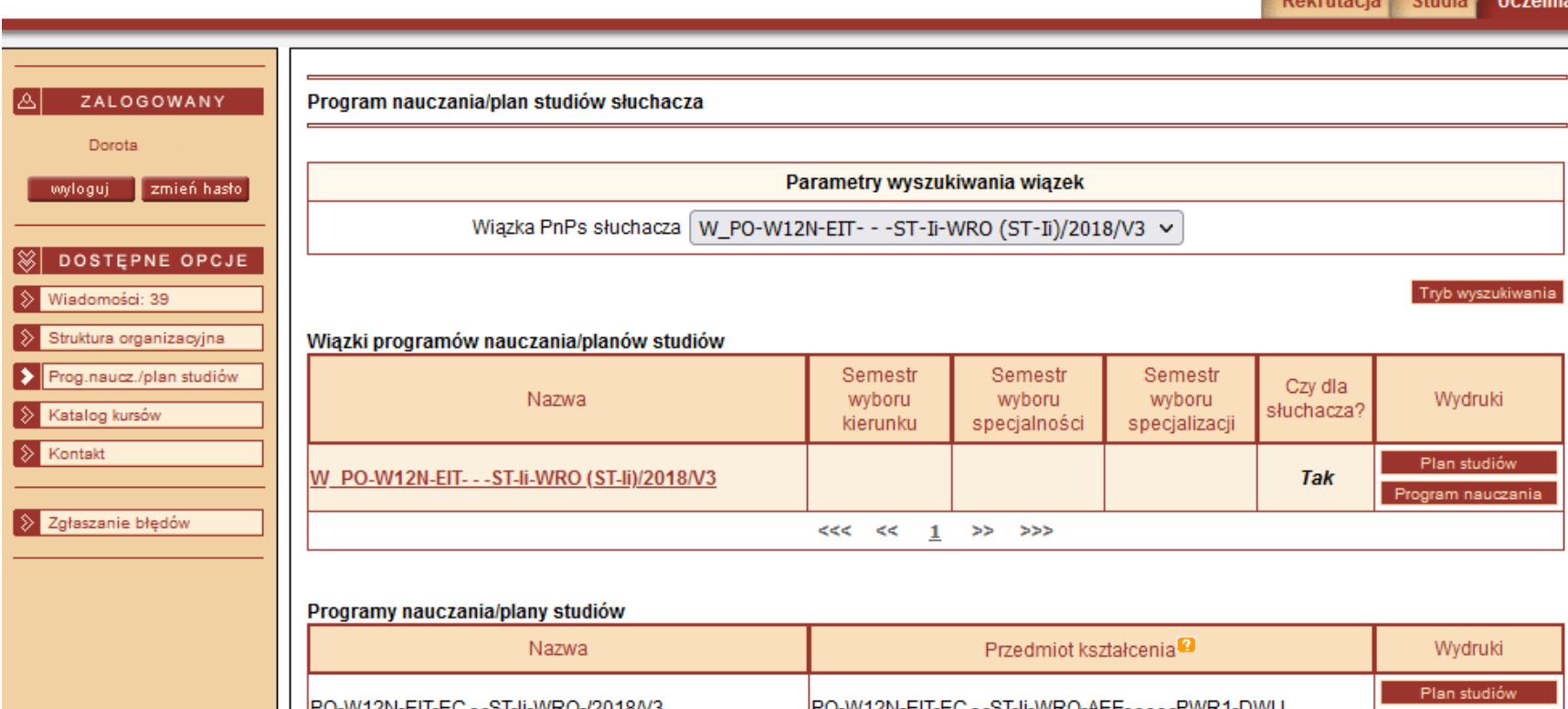

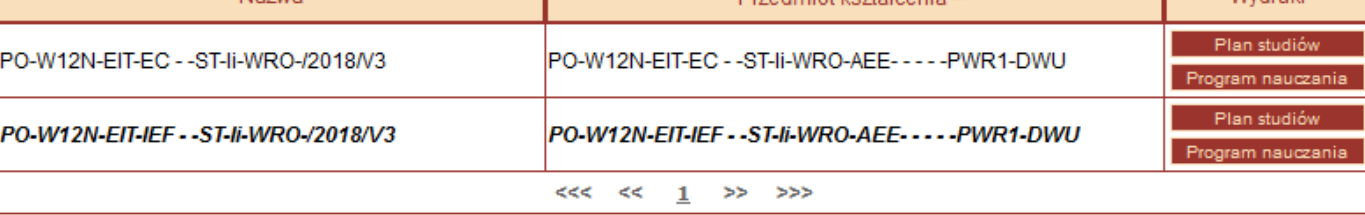

# **Tabela uznania dorobku**

#### Imię i Nazwisko: Jan Kowalski Album: 999999

**Suma** 

Kursy zrealizowane na studiach stacjonarnych I stopnia na kierunku Informatyka Techniczna, które zostały zaliczone do toku studiów stacjonarnych I -go stopnia na kierunku Automatyka i Robotyka wg planu:

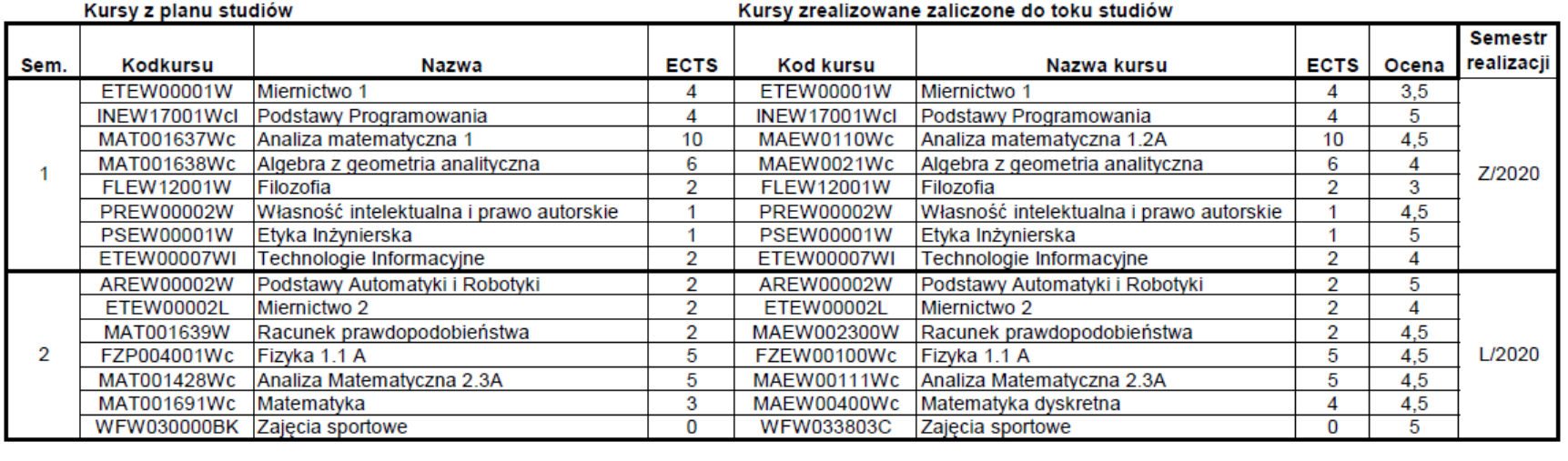

Suma

50

#### PO-W12N-AIR--ST-Ii-WRO (2021/2022) v.1.0

49

# **Uznanie dorobku z innej uczelni**

#### Imie i Nazwisko: Jan Kowalski Album: 222222

Kursy zrealizowane na studiach stacjonarnych I stopnia na kierunku Automatyka i Robotyka w Politechnika Warszawska, które zostały zaliczone do toku studiów stacjonarnych I -go stopnia na kierunku Automatyka i Robotyka wg planu:

#### PO-W12N-AIR--ST-Ii-WRO(2020/2021) v.1.0

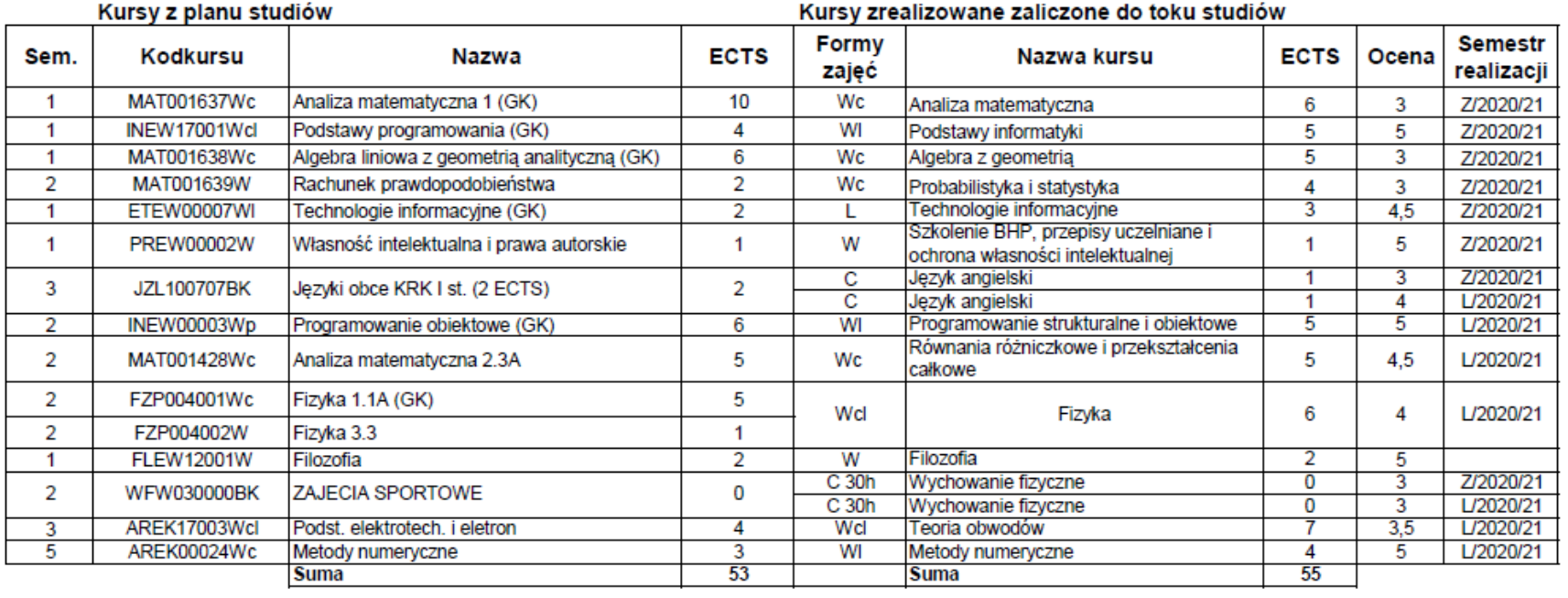